# Adobe Photoshop Cs6 Download Exe File

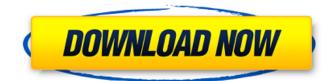

# Adobe Photoshop Cs6 Download Exe File With Full Keygen [Mac/Win]

A range of basic and advanced editing tools Photo editor software is used by a lot of people, both for professional use and for personal use. Photoshop has been the industry standard since the early days of digital photography. It's the industry standard because it allows professionals to easily do things they need to do for their particular profession. If a professional wants to change the color of a rock or a cloud, they can do it with ease with Photoshop. Since the early days of digital photography, Photoshop has been the software of choice for editing or manipulating raster image files. It's used for transforming images so that they may have more than one raster image, adding layers, and many other edits that professional photographers will need to do. Photoshop was originally released as a beta in May of 1990 by the nowdefunct company, Macromedia. In January of 1992, the first version of Photoshop was released and it was commercially available. Since then, the use of Photoshop has skyrocketed. Today, Photoshop has its strengths and weaknesses. One of its strengths is that it offers a very large range of basic and advanced editing tools. One of its weaknesses is that, just like a traditional word processor, it can be difficult to organize the files. Sometimes, Photoshop users find they have too many files that don't seem to fit together. It is easy to make a mistake with Photoshop, so it is important to have an overview of the files. Adobe Photoshop's basic and advanced editing tools Basic Many tutorials explain how to use the basic tools. You can do almost any editing with Photoshop's basic tools. However, as a beginner, it might be a little easier to understand how to use the basic tools. Layer It is probably the most important tool in Photoshop. You can create layers, manipulate layers, and finally, merge layers. You can create extra layers to paste a picture on top of an existing layer, or to apply effects that apply the picture to the layer. By merging layers, you can turn one layer into multiple layers. The most important thing to realize about layers is that each layer in a digital image has a separate color space. If you create a new layer and paste a picture onto it, you may see strange colors. That's because your original image and your new layer have different color spaces. Therefore, be sure to paste or place your photo or graphic object on the layers before merging them. If you paste the layer

# Adobe Photoshop Cs6 Download Exe File Crack+

We've analyzed hundreds of Photoshop and Elements extensions to find the best extensions for personal and professional use. We have done the research and tested the best Photoshop and Elements extensions on Mac, Windows and Linux and come up with these results. A list of all the Photoshop extensions sorted by category For a list of all Photoshop and Elements extensions sorted by category, check out our guide to the best Photoshop extensions. Are you looking for all kinds of Photoshop extensions? We compiled the best Photoshop extensions sorted by category to make your life easier. Here you will find extensions for image editing, text editing, video editing, retouching, web design, image resizing, watermarking and much more. The tested and recommended extensions are sorted by categories: Extensions for editing images Editing images in Photoshop, such as adding a new layer and resizing an image, is easy. The best Photoshop extensions will make this task easier by being faster, saving time and making it easier to work with layers. These Photoshop extensions help you with the following tasks: Make your image double the size with the built-in Double image size icon. Add a new layer with the Add New Layer icon (in the bottom right corner of the file). Double-click the image to add or remove a new layer, or click Layer > New Layer. Web safe mode / disabled mode This Photoshop extension removes all the unsafe content in your image so that it does not cause any issues while being displayed on the web. TweakTool + Gita/PreetyText By default, the image is displayed in greyscale (black-and-white). With this Photoshop extension you can change the image format to one of four color modes: grayscale (black-and-white), RGB, Grayscale + RGB, and CMYK. In addition, you can enable Web Safe Mode and disable Auto Color with the toggle buttons located next to the Tools Panel. QTransient Change the grayscale color of an image using the QTransient Photoshop extensions. Greyscale enhancement The Greyscale enhancement makes your image look like it was taken under fluorescent light or a color picture. When the original image is visible, the second image is overlaid. Using either the high contrast or the magic light blend modes, you can adjust the relative position of the second image to make 05a79cecff

### Adobe Photoshop Cs6 Download Exe File Free Download

#### Mechanism of action of a biocidic pentachlorophenol derivative, copper

11(1,4-phenylenebis(oxy))bis(tetrahydro-2,2-dimethyl-7,8,9,10-tetrahydropyrido(5,6-b)phenol)discutiforme on a biodegradable polymer, poly(3-hydroxybutyrate-co-3-hydroxyvalerate). The inhibition of polymerase chain reaction by a biocidic pentachlorophenol derivative, copper (II) 11(1,4-phenylenebis(oxy))bis(tetrahydro-2,2-dimethyl-7,8,9,10-tetrahydropyrido[5,6-b]phenol)discutiforme (PCPP), on the biodegradable polymer, poly(3-hydroxybutyrate-co-3-hydroxyvalerate) (PHBV) was investigated. The in vitro inhibition profiles of PCPP against the bacterial strains, Escherichia coli and Pseudomonas putida on the surfaces of PHBV films were measured. The effect of temperature and various pH values on the inhibitory activity of PCPP on polymerase chain reaction was also studied. At pH 6, phi 12.6 is an effective bactericide against E. coli, and at pH 4, phi 3.2 is an effective bactericide against P. putida. PCPP inhibited polymerase chain reaction at pH 8 was stronger than that at other pH values, resulting in low thermal stability of PHBV. At pH 4, PHBV degraded more slowly than at other pH values. At pH 6, heat-treated PHBV (70 degrees C for 5 min) was more degraded than the untreated PHBV. This result suggested that the inhibition of polymerase chain reaction by PCPP was due to the inactivation of polymerase II on the genomic DNA of Escherichia coli and P. putida during replication.Products by Archie Comics coming to Walmart locations next week A Walmart spokesperson confirmed to IGN that Archie Comics will be at least featured at the retail locations beginning on Wednesday, October 1st. The price of the comics was not stated

#### What's New In Adobe Photoshop Cs6 Download Exe File?

[Cardiogenic shock: incidence, risk factors, and outcome in patients with ST elevation acute myocardial infarction]. to identify the incidence of and factors associated with cardiogenic shock (CS) in patients with ST elevation acute myocardial infarction (STEMI). this was a prospective study of patients with STEMI who were admitted to a coronary intensive care unit between January 1998 and December 2002. The patients were followed until discharge or for at least three months. A total of 617 patients were admitted during the study period. Cardiogenic shock was present in 23 (3.8%). Patients with CS were older, more frequently had multivessel coronary disease, lower ejection fraction and higher Killip class at admission. There was no difference between patients with or without CS regarding; time from symptom onset to invasive strategy, mean delay time to coronary angiography, infusion of glyceryl trinitrate, number of emergent coronary angiographies performed, number of emergent percutaneous coronary interventions and number of patients receiving primary coronary intervention. Ten patients with CS were classified as class A according to the European System for Cardiac Operative Risk Evaluation II and had no CS. Six (26%) of the remaining CS patients required inotropic support in the first 24 hours and seven (30%) needed intra-aortic balloon pump (IABP). Two (9%) presented cardiogenic shock with evidence of low cardiac output. Early mortality was 24%, and was higher in patients with CS than in those without (51% vs. 9%, p = 0.008). In the multivariate analysis, cardiogenic shock was an independent risk factor for in-hospital mortality (RR = 3.3, 95% CI = 1.6 to 7.4). Patients with STEMI and CS presented a high incidence of low cardiac output during the hospitalization and high in-hospital mortality. The identification of CS at the time of hospital admission was associated with in-hospital mortality.1. Field of the Invention This invention relates to the treatment of industrial effluent produced by industrial processes having mercury contamination, and more particularly relates to the removal of mercury from industrial effluents having a low mercury concentration. 2. Description of the Prior Art In many industrial processes, mercury is frequently found in contaminated effluents. For example, many fluorocarbon and polychloroethylene (PCE) processes will result in the formation of mercury containing waste which will require some form of treatment to

## **System Requirements:**

Additional Notes: Game data has been updated. All the updated data are also downloadable from Steam. If the update is not successful, please delete the game data and reinstall the game. If the update is successful, your game version will be updated. Version 1.4.0 (April 10, 2020) – Added new playable characters and battle forms (Akakage: Madarame) Version 1.3.1 (April 09, 2020) – Some game data updates Version

Related links:

http://peninsular-host.com/autosmotos.es/advert/free-download-photoshop-for-windows/ http://implicitbooks.com/advert/photoshop-elements/ https://www.debeiaard-utrecht.nl/advert/cara-download-dan-instal-photoshop-buyahterap-rimba/ https://northshorerealtysanpancho.com/advert/photoshop-cs5-deutsch-download-crack/ https://dilolamehomaterwag.wixsite.com/paicredcockvor:;paicredcockvor;;pHdMqNS7YX;dilolamehomaterwagg@gmail.com/post/photosho p-cs4-pro-photoshop-cs4-download-prosumer-edition-and https://www.realteqs.com/teqsplus/upload/files/2022/07/vPoenTkMzGWfVw9vUjnB 01 4230d1b21f2482285bf39b97faa56f04 file.pdf https://sbrelo.com/upload/files/2022/07/7xE39K9St4GPf1GtnF12\_01\_4230d1b21f2482285bf39b97faa56f04\_file.pdf https://oilfieldsearch.com/advert/free-photoshop-styles-and-gradients-download/ https://www.hhlacademy.com/advert/free-download-photoshop-cs2-me/ https://www.riseupstar.com/upload/files/2022/07/ZPBCZP7CBi3urcVMgJZR 01 a82d5501cf98126546bde237a88f363c file.pdf https://elsm.ch/advert/download-noiseware-photoshop-7-0/ https://www.pakruojovarpas.lt/advert/download-and-install-adobe-photoshop-express/ https://hissme.com/upload/files/2022/07/nSb1aWXRBTeaewqfmbch 01 8a6ee437f4c736c5b8169d4737495a59 file.pdf https://exidpisesu.wixsite.com/lourbofolamb/post/newsletter-of-2402-best-gradients-for-photoshop https://diariosinfiltro.com/advert/adobe-photoshop-cs6-crack-serial-number-free-download/ https://suitable-falls.000webhostapp.com/advert/adding-new-fonts-for-adobe-photoshop-2017-on-mac/ https://flagonsworkshop.net/upload/files/2022/07/OSNTYPE8Uy86FXblEHqf 01 8a6ee437f4c736c5b8169d4737495a59 file.pdf https://chatinzone.com/upload/files/2022/07/KFnf43jVf2sqCWFTFuWr 01 895f787c333fdc0e6e7088909dc31bb5 file.pdf https://chatinzone.com/upload/files/2022/07/kiJu9auxpHDBToHRUCO1 01 a82d5501cf98126546bde237a88f363c file.pdf http://www.7daystobalance.com/advert/apply-15-free-clip-art-images-frames-to-your-images-with-photoshop/